## **Dell Pro Kablosuz Klavye ve Fare KM5221W** Kullanım Kılavuzu

Klavye modeli: KB3121W Fare modeli: MS3121W Düzenleyici model: KB3121Wt/MS3121Wt/SD-8160 Düzenleyici model: KB3121Wp/MS3121Wp/DGRFEO

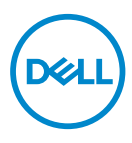

## Notlar, Önlemler ve Uyarılar

- **NOT: NOT, bilgisayarınızı daha iyi kullanmanıza yardımcı olan önemli bilgileri belirtir.**
- **DİKKAT: Bir DİKKAT, talimatların izlenmemesi durumunda donanımda olası**   $\land$ **hasarı veya veri kaybını belirtir.**
- **UYARI: UYARI, olası mülk hasarını, kişisel yaralanmayı veya ölümü belirtir.**

**© 2021 Dell Inc. veya bağlı kuruluşları. Tüm hakları saklıdır.** Dell, EMC ve diğer ticari markalar, Dell Inc. veya bağlı kuruluşlarının ticari markalarıdır. Diğer ticari markalar ilgili sahiplerinin ticari markaları olabilir.

2021–01

Rev. A00

## İçindekiler

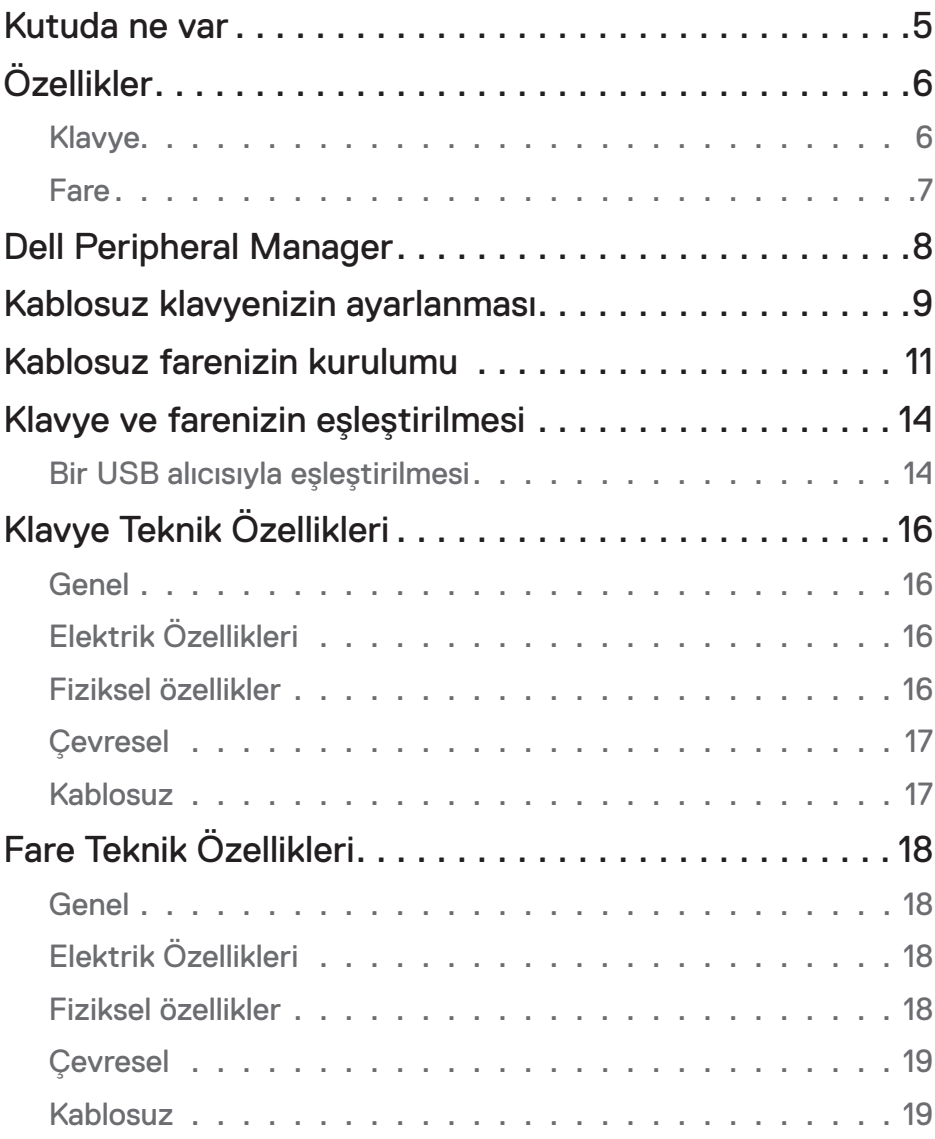

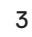

 $(\overline{DCLL})$ 

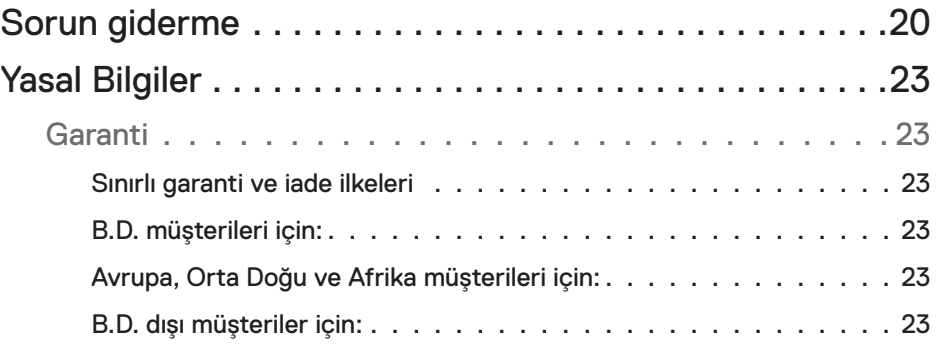

**DELL** 

## <span id="page-4-0"></span>Kutuda ne var

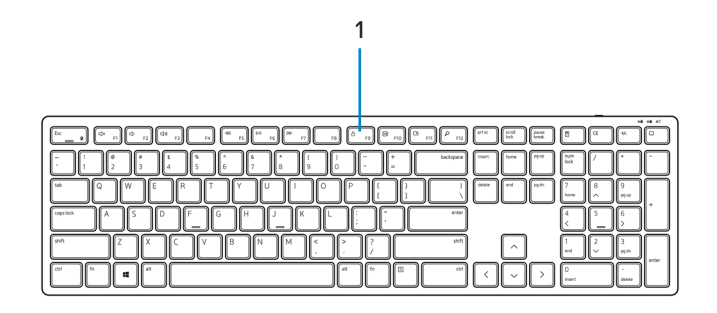

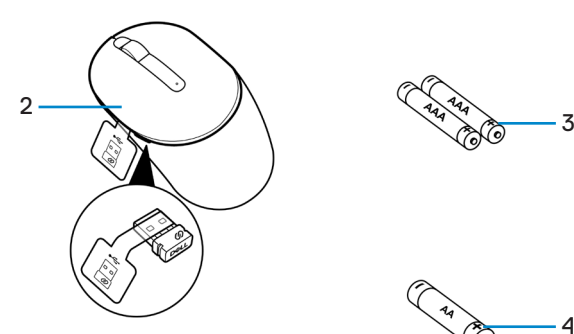

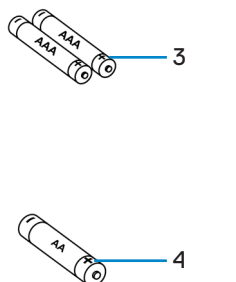

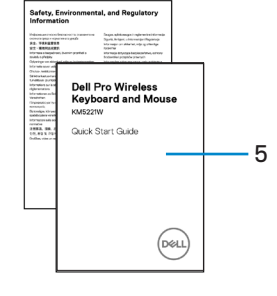

- **1.** Klavye **2.** USB alıcılı Fare
- **3.** AAA tipi Piller (klavye için) **4.** AA tipi Pil (fare için)
- 

**5.** Belgeler

DELL

## <span id="page-5-0"></span>Özellikler

## Klavye

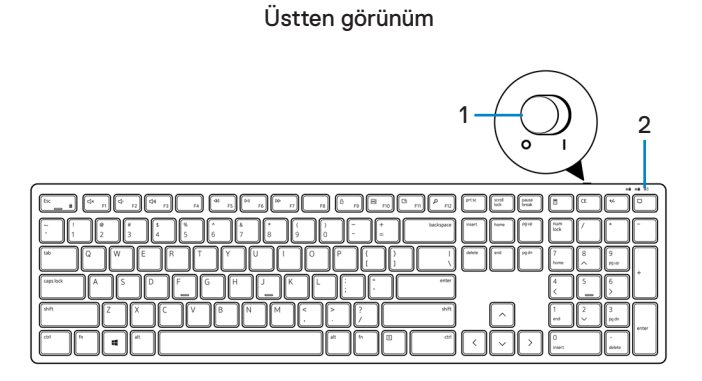

Alttan görünüm

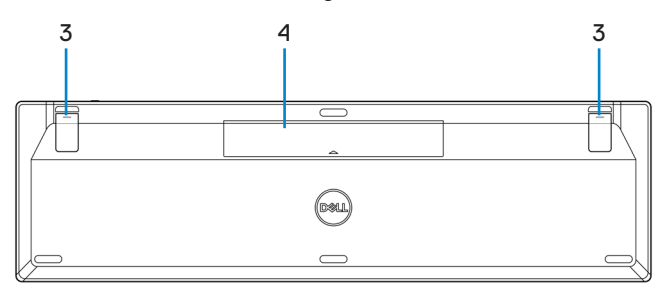

- 
- **1.** Güç düğmesi **2.** Pil durumu ışığı
- **3.** Klavye ayakları **4.** Pil kapağı
	-

#### **NOT: PPID/Düzenleyici etiketine erişmek için pil kapağını açın.**

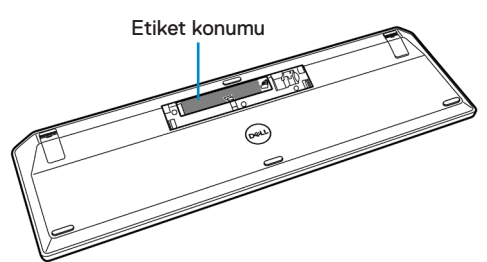

DELI

<span id="page-6-0"></span>Fare

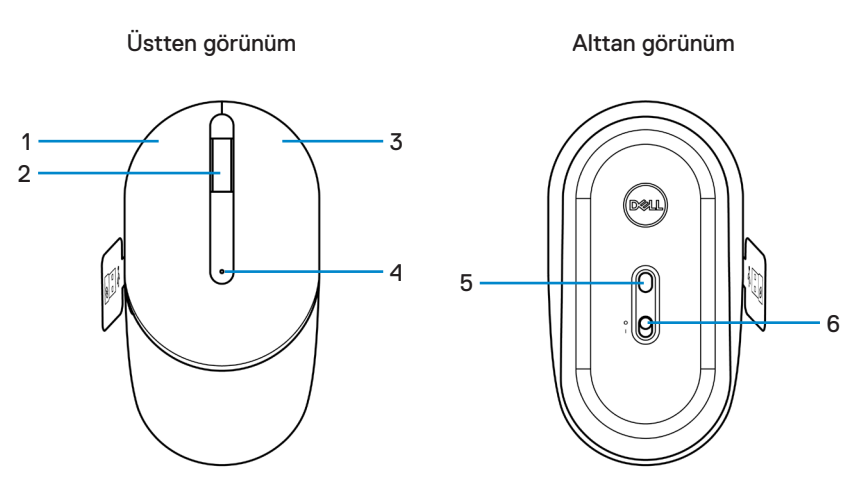

- 
- 
- 
- **1.** Sol düğme **2.** Kaydırma tekerleği
- **3.** Sağ düğme **4.** Pil durumu ışığı
- **5.** Optik sensör **6.** Güç düğmesi

**NOT: PPID/Düzenleyici etiketine erişmek için fare kapağını açın.**

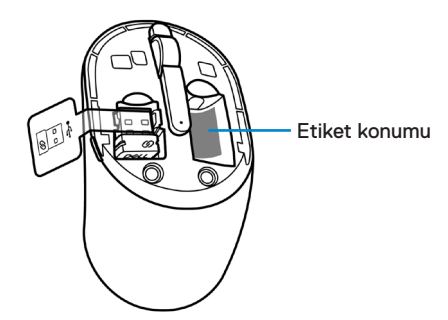

.<br>D&Ll

## <span id="page-7-0"></span>Dell Peripheral Manager

Dell Peripheral Manager yazılımı aşağıdakileri gerçekleştirebilmenizi sağlar:

- Bilgi sekmesi aracılığıyla bellenim sürümü ve pil durumu gibi cihaz bilgilerinin görüntülenmesi.
- Aygıtlarınızın bellenimlerinin en yeni sürüme yükseltilmesi.

Daha fazla bilgi için, **[www.dell.com/support](https://www.dell.com/support)** adresindeki *Dell Peripheral Manager Kullanım Kılavuzuna* başvurun.

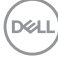

## <span id="page-8-0"></span>Kablosuz klavyenizin ayarlanması

**1.** Parmağınızın ucunu kullanarak pil kapağını açın.

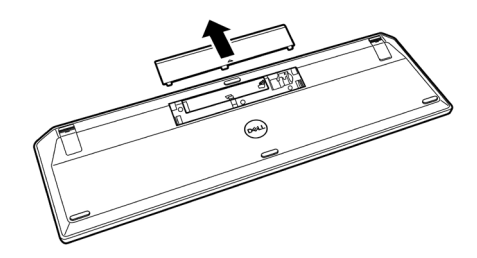

**2.** Pil bölmesine AAA pilleri takın. Sonra pil kapağını yerine yerleştirin.

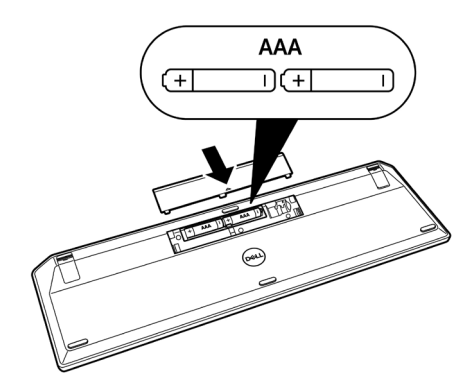

**D**<sup></sup>

**3.** Klavyenin gücü açmak için güç düğmesini sağa kaydırın.

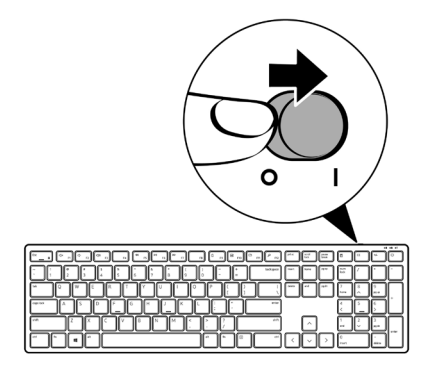

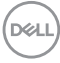

## <span id="page-10-0"></span>Kablosuz farenizin kurulumu

**1.** Fare kapağının yanındaki yuvayı bulun. Parmağınızın ucunu kullanarak kapağı açın.

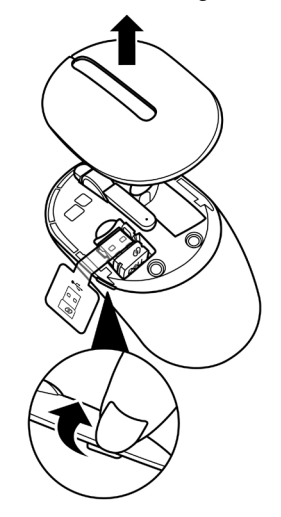

**2.** USB alıcısını bölmesinden çıkarın.

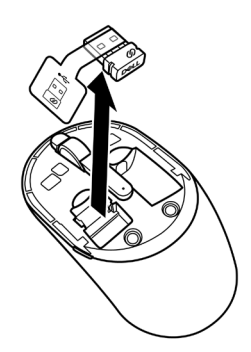

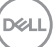

**3.** AA pili pil bölmesine takın.

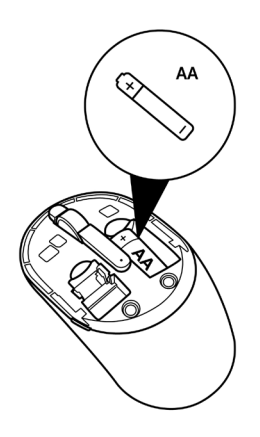

**4.** Farenin kapağını yerine takın.

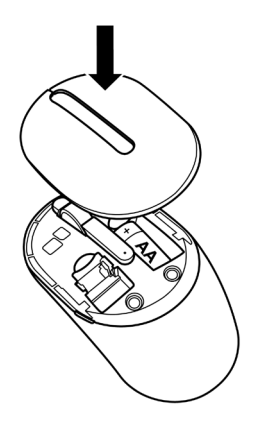

(dell

**5.** Fareyi açmak için güç düğmesini aşağı kaydırın.

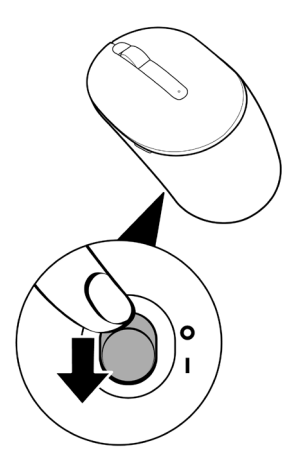

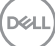

## <span id="page-13-0"></span>Klavye ve farenizin eşleştirilmesi

Dell kablosuz klavye ve fare USB alıcısını kullanarak cihazları eşleştirebilirsiniz. Dizüstü bilgisayar, masaüstü bilgisayar ve uyumlu mobil cihazlarla eşleştirme ve bunlar arasında geçiş yapabilirsiniz.

## Bir USB alıcısıyla eşleştirilmesi

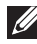

**NOT: Dell Universal eşleştirmesini kullanarak bir cihazı kablosuz klavye ve farenize bağlayabilirsiniz.**

**1.** Alıcı etiketini USB alıcıdan sökün.

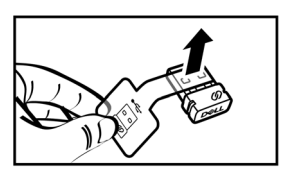

**2.** Bilgisayarınızdaki USB bağlantı noktasına Dell Universal USB alıcısını takın.

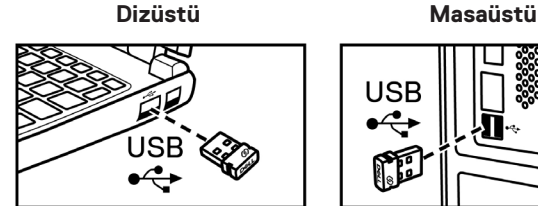

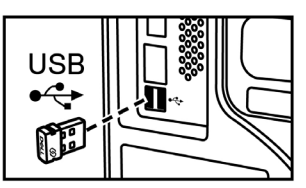

**3.** Klavyenin gücü açmak için güç düğmesini sağa kaydırın. Sonra farenin gücünü açmak için güç düğmesini aşağı kaydırın.

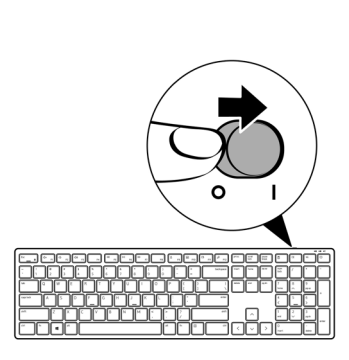

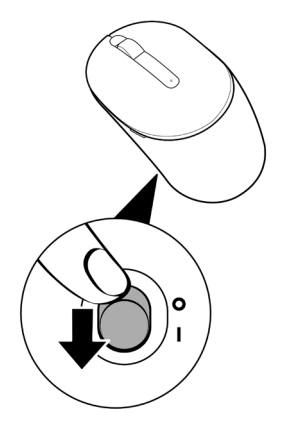

Klavye ve fare USB cihazı ile eşleştirilir.

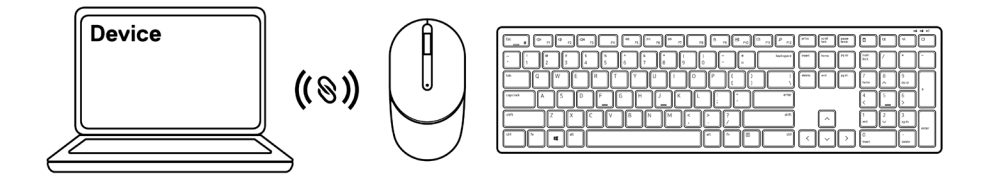

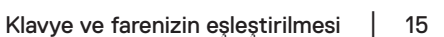

DELL

## <span id="page-15-0"></span>Klavye Teknik Özellikleri

## Genel

Model numarası KB3121W

Bağlantı türü Kablosuz(nano alıcıyla 2,4 GHz)

- Sistem gereksinimleri Windows Server 2012; 2012 R2, 2016 (Yalnızca RF alıcısı)
	- $\cdot$  Windows 8, 32/64-bit
	- Windows 10, 32/64-bit
	- Android
	- Chrome
	- MAC İşletim Sistemi
	- Linux 6.x, Ubuntu 18 ve Redhat 8 Enterprise
	- Free-DOS (Yalnızca RF alıcısı)

## Elektrik Özellikleri

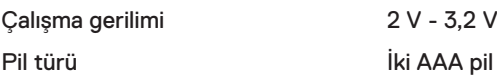

## Fiziksel özellikler

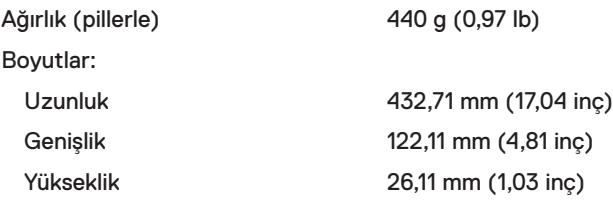

DELL

## <span id="page-16-0"></span>Çevresel

Sıcaklık

### Kablosuz

Çalışma -10°C ila 50°C (14°F ila 122°F) Depolama -40°C ila 65°C (-40°F ila 149°F) Depolama nemi %95 maksimum bağıl nem; yoğuşmasız

RF çözünürlüğü 2,4 GHz RF

Çalıştırma kanalı 1 Mbps ile GFSK modülasyonu için 5 kanal Çalıştırma mesafesi > 10 m (herhangi bir enterferans olmadan açık havada)

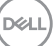

## <span id="page-17-0"></span>Fare Teknik Özellikleri

## Genel

Model numarası MS3121W

Bağlantı türü Kablosuz (nano alıcıyla 2,4 GHz)

- Sistem gereksinimleri Windows Server 2012; 2012 R2, 2016 (Yalnızca RF alıcısı)
	- $\cdot$  Windows 8, 32/64-bit
	- Windows 10, 32/64-bit
	- Android
	- Chrome
	- Linux 6.x, Ubuntu
	- Free-DOS (Yalnızca RF alıcısı)

## Elektrik Özellikleri

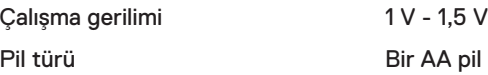

## Fiziksel özellikler

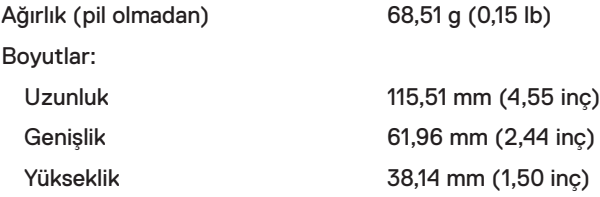

## <span id="page-18-0"></span>Çevresel

Sıcaklık

### Kablosuz

Çalışma -10°C ila 50°C (14°F ila 122°F) Depolama -40°C ila 65°C (-40°F ila 149°F) Depolama nemi %95 maksimum bağıl nem; yoğuşmasız

# RF çözünürlüğü 2,4 GHz RF

Çalıştırma kanalı 1 Mbps ile GFSK modülasyonu için 5 kanal Çalıştırma mesafesi > 10 m (herhangi bir enterferans olmadan açık havada)

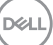

## <span id="page-19-0"></span>Sorun giderme

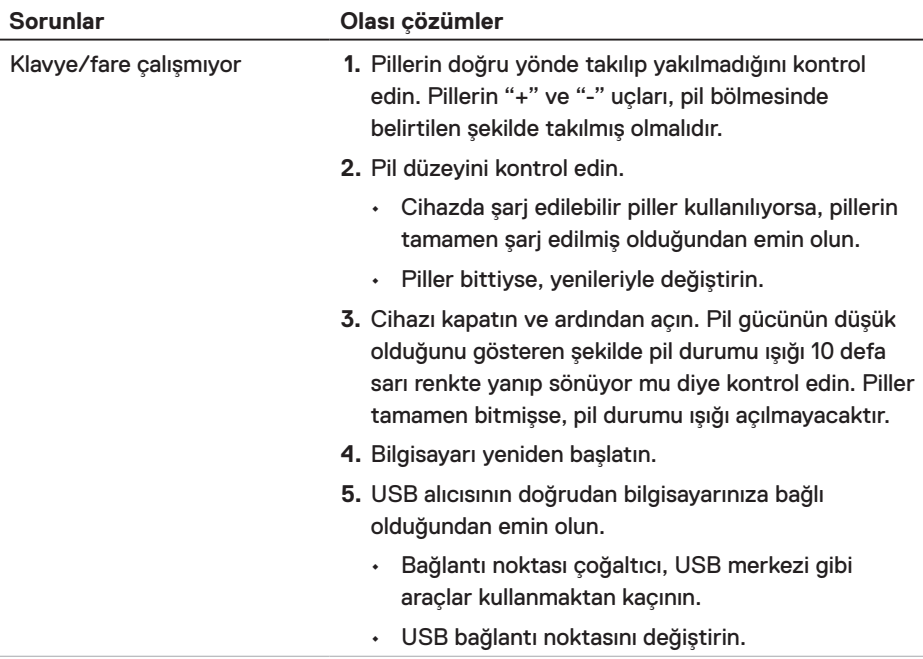

(dell

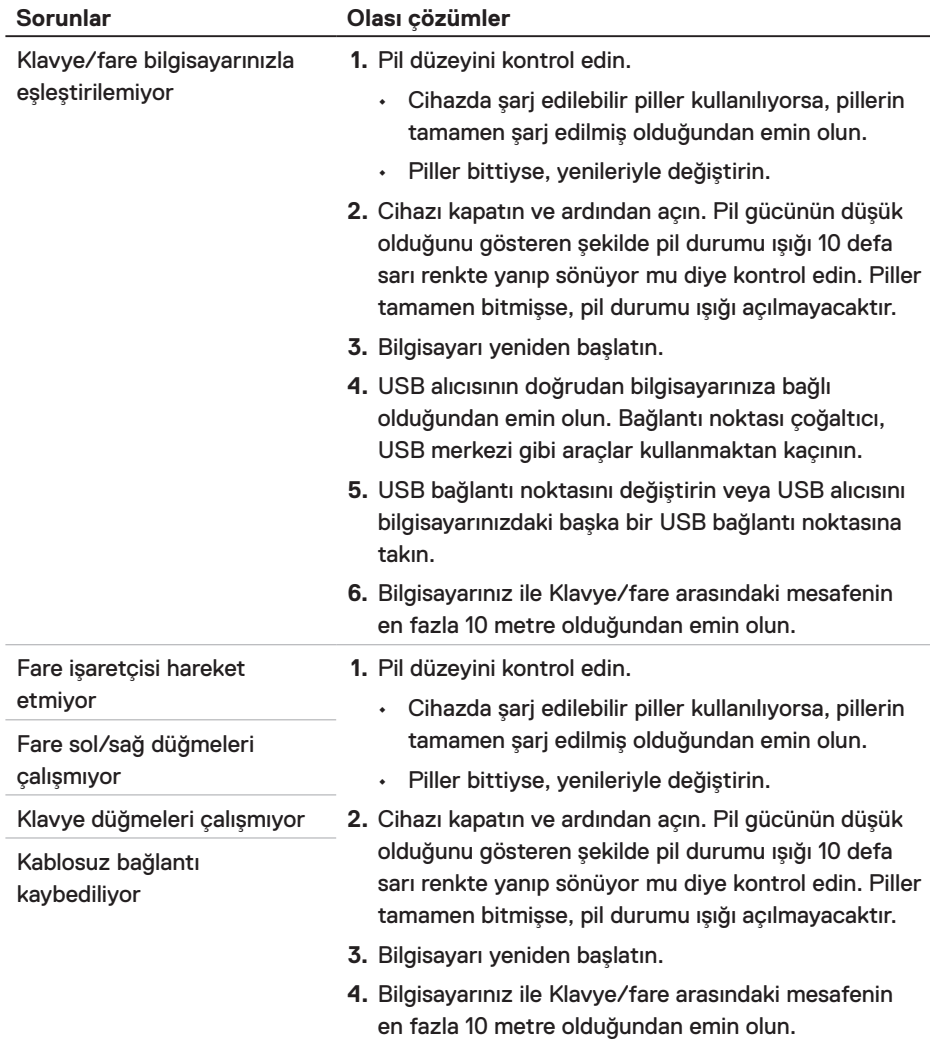

 $(\sim$ LL

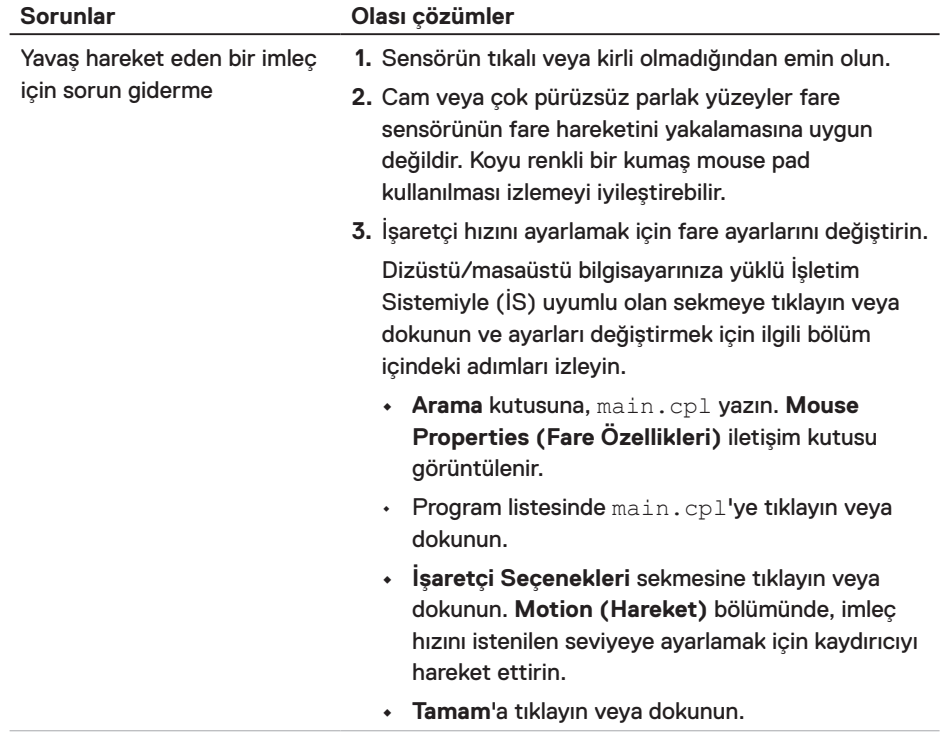

(dell

## <span id="page-22-0"></span>Yasal Bilgiler

#### Garanti Sınırlı garanti ve iade ilkeleri

Dell markalı ürünler üç yıllık sınırlı donanım garantisine sahiptir. Bir Dell sistemle birlikte satın alınmışsa, sistem garantisi kapsamında olacaktır.

#### B.D. müşterileri için:

Bu satın alım işlemi ve bu ürünü kullanımınız, **[Dell.com/terms](https://www.dell.com/terms)** adresinde bulabileceğiniz Dell son kullanıcı anlaşmasına tabidir. Bu belge, bağlayıcı hakem kararı maddesi içerir.

#### Avrupa, Orta Doğu ve Afrika müşterileri için:

Satılan ve kullanılan Dell markalı ürünler, uygulanabilir ulusal tüketici yasal haklarına, yapmış olduğunuz her türlü perakende satış sözleşmesinin hükümlerine (sizinle perakendeci arasında geçerli olacaktır) ve Dell'in son kullanıcı anlaşma hükümlerine tabidir.

Dell ayrıca ilave bir donanım garantisi sunabilir; Dell son kullanıcı sözleşmesi ve garanti koşulları **Dell.com/terms** adresinde, "home (giriş)" sayfasının en altındaki listeden ülke seçilerek ve ardından son kullanıcı koşulları için "terms and conditions (şartlar ve hükümler)" bağlantısına veya garanti koşulları için "support (destek)" bağlantısına tıklanarak incelenebilir.

#### B.D. dışı müşteriler için:

Satılan ve kullanılan Dell markalı ürünler, uygulanabilir ulusal müşteri yasal haklarına, yapmış olduğunuz her türlü perakende satış sözleşmesinin hükümlerine (sizinle perakendeci arasında geçerli olacaktır) ve Dell'in garanti hükümlerine tabidir. Dell ayrıca ilave bir donanım garantisi sunabilir; Dell'in garanti koşulları **[Dell.com](https://www.Dell.com)** adresinde, "home (giriş)" sayfasının en altındaki listeden ülke seçilerek ve garanti koşulları için "terms and conditions (şartlar ve hükümler)" bağlantısına veya "support (destek)" bağlantısına tıklanarak incelenebilir.

**D**&LI